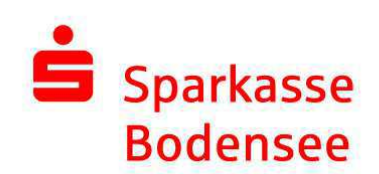

## Pressemitteilung

# Klimafreundliche Mietwohnungen für Kressbronn

Sparkasse Bodensee baut bezahlbare und ökologisch nachhaltige Mietwohnungen im Kressbronner Quartier Bachtobel

Friedrichshafen/Konstanz, 4. Dezember 2023

Die Sparkasse Bodensee plant im Neubau-Quartier Bachtobel in Kressbronn a.B. unter dem Titel "Wohnzukunft Bachtobel" sechs klimafreundliche Wohngebäude mit insgesamt 80 Mietwohnungen. Die dafür vorgesehenen Baugrundstücke hat die Sparkasse nun von der Gemeinde Kressbronn a.B. erworben. An den weiteren Planungen wird mit Hochdruck gearbeitet.

"Dieses Bauvorhaben ist in zweierlei Hinsicht etwas ganz Besonderes", freut sich Lothar Mayer, Vorsitzender des Vorstands der Sparkasse Bodensee. "Zum Einen planen wir als Sparkasse erstmals einen so großen Bau, bei dem wir uns ausschließlich auf Mietwohnungen konzentrieren. Zum Anderen - und das ist viel wichtiger - schaffen wir mit unserem Wohnraumkonzept eine große Zahl von bezahlbaren und gleichzeitig hochwertigen Wohnungen in unserer schönen Region."

"Die Schaffung von bezahlbarem Wohnraum für die Kressbronner Bevölkerung ist ein Ziel des neuen Baugebietes Bachtobel. Ein Teil der Wohneinheiten ist speziell für den sozialen bzw. geförderten Wohnungsbau vorgesehen und soll an Bürgerinnen und Bürger mit keinem oder nur geringem Einkommen vermietet werden. Ich freue mich, dass wir mit der Sparkasse Bodensee einen geeigneten Partner für die Umsetzung dieses Projektes gefunden haben. Dem Ersten stellvertretenden Bürgermeister Stefan Fehringer danke ich herzlich für sein großes Engagement bei den Vertragsverhandlungen, die nun erfolgreich abgeschlossen werden konnten. Da ich Mitglied des Verwaltungsrates bin, war ich in dieser Angelegenheit befangen und wurde durch Stefan Fehringer sehr gut vertreten", so Bürgermeister **Daniel Enzensperger.** 

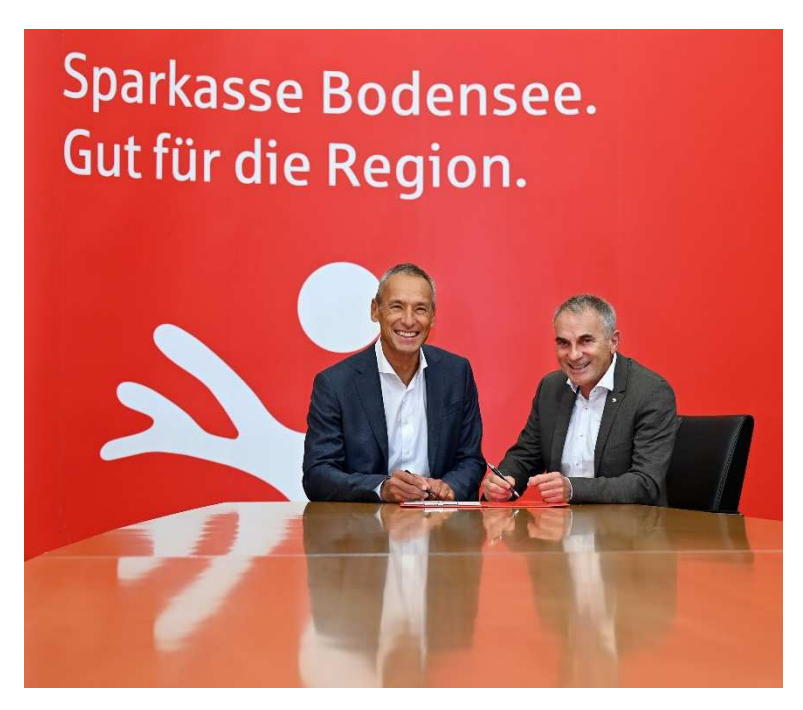

- Lothar Mayer, Vorsitzender des Vorstandes der Sparkasse Bodensee

- Stefan Fehringer, 1. stv. Bürgermeister

Die Sparkasse Bodensee investiert als Bauherrin für das Projekt in Kressbronn a.B. rund 30 Millionen Euro. Vorgesehen ist der Bau von sechs Mehrfamilienhäusern mit jeweils vier Wohngeschossen, inklusive begrünten Flachdächern und Photovoltaikanlagen. Alle Gebäude sind unterkellert und mit Tiefgaragen ausgestattet. Mit den Arbeiten am ersten Wohnhaus soll in 2025 begonnen werden.

Ziel sind 80 Mietwohnungen in einem breit gefächerten Mix, der ganz unterschiedlichen Ansprüchen gerecht wird und vom komfortablen 1-Zimmer-Appartment für Singles bis zur großzügigen 5-Zimmer-Familienwohnung reicht, mit Wohnflächen zwischen 35 qm<sup>2</sup> und 125 qm<sup>2</sup>. Jede Wohnung verfügt über eine Loggia oder eine Terrasse.

Besonders hervorzuheben ist dabei die große Anzahl von barrierearmen und barrierefreien Wohnungen, die auf die Bedürfnisse von Menschen mit Beeinträchtigungen zugeschnitten sind. Aufzüge ermöglichen den

#### Seite 3

hindernisfreien Zugang bis ins dritte Obergeschoss und zur Tiefgaragenbzw Kellerebene

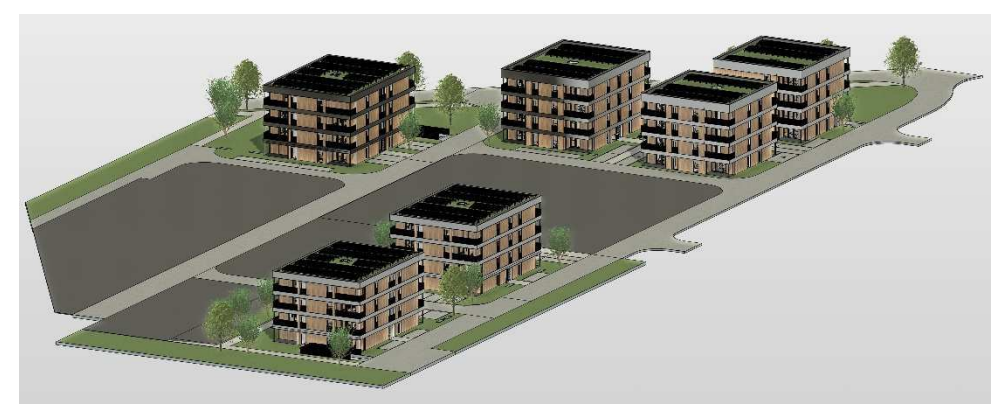

Visualisierung Projekt "Wohnzukunft Bachtobel", GMS ARCHITEKTEN PartGmbB

"Neben der Barrierefreiheit profitieren die zukünftigen Bewohnerinnen und Bewohner aber auch von einer nachhaltigen und energieffizienten Bauweise", erläutert Mona John, Referentin für Projektentwicklung und zuständig für das Projekt Wohnzukunft Bachtobel. "Unsere Wohngebäude werden in Holzbauweise errichtet und erfüllen den energetisch sehr guten Standard eines KfW-55-Effizienzhauses", so John. Die Vorteile dieser Art des Bauens bringt Lothar Mayer kurz und knapp auf den Punkt: "Mehr Energieeffizienz bedeutet weniger Nebenkosten für die zukünftigen Mieterinnen und Mieter. Zudem profitiert das Klima durch weniger CO<sub>2</sub>-Emissionen."

Auch bei der Energieversorgung ihrer Wohnneubauten achtet die Sparkasse Bodensee auf eine nachhaltige Energieversorgung: Das Quartier Bachtobel wird über einen Quartierdienstleister versorgt, der ein Nahwärmenetz und die auf den Dächern installierten PV-Anlagen betreibt.

Das flächensparende Bauen von kleinen Wohneinheiten schont ebenfalls Umwelt und Ressourcen und trägt dazu bei, dass die Mietkosten erschwinglich bleiben. Bei einem Viertel des neu entstehenden Raums wird die Miethöhe im Rahmen von gefördertem Wohnraum unter den Kressbronner Vergleichsmieten liegen.

Seite 4

Bei der Errichung und dem Innenausbau der sechs Wohngebäude legt Vorstandschef Lothar Mayer besonderen Wert auf das Prinzip "Von hier für hier": "Als in der Region Bodensee verwurzelte Sparkasse ist es uns nicht nur ein Anliegen, gerade hier Wohnraum zu schaffen, sondern wir wollen auch die Wertschöpfung in der Region lassen und deshalb bevorzugt lokale Firmen mit der Bau-Ausführung beauftragen. Auch der Architekt, Dietmar Kathan, hat mit der GMS Architekten PartGmbB seinen Sitz in Kressbronn a B "

## **Auf einen Blick:**

### Das Mietwohnungsprojekt "Wohnzukunft Bachtobel" der Sparkasse **Bodensee**

- Einheiten: Insgesamt 80 Wohneinheiten in 6 Mehrfamilienhäusern
- $\bullet$  Zimmer: 1,5 bis 5
- Wohnformen: altersgerechte Wohnungen für Menschen mit Beeinträchtigungen (z. B. barrierefreie Wohnungen), Wohnungen für Alleinstehende (z. B. 1–2 Zimmerwohnungen), Familienwohnungen (z. B. 3-5 Zimmerwohnungen)
- Baubeginn in 2025 die Wohngebäude werden nacheinander  $\bullet$ errichtet.
- Bauweise: KfW 55 in Holzbauweise mit PV-Anlagen und Gründächern
- Architekt: Dietmar Kathan / GMS Architekten PartGmbB